## МИНОБРНАУКИ РОССИИ

Федеральное государственное бюджетное образовательное учреждение высшего образования **«Тверской государственный технический университет»** (ТвГТУ)

> УТВЕРЖДАЮ Проректор по учебной работе \_\_\_\_\_\_\_\_\_\_\_\_\_\_\_\_\_ Э.Ю. Майкова « \_\_\_\_\_ » \_\_\_\_\_\_\_\_\_\_\_\_\_ 2021 г.

## **РАБОЧАЯ ПРОГРАММА**

дисциплины части, формируемой участниками образовательных отношений Блока 1 «Дисциплины (модули)» **«Системы автоматизированного проектирования»**

Направление подготовки бакалавров 27.03.04 Управление в технических системах

Направленность (профиль) – Автоматизация и управление технологическими процессами и производствами

Типы задач профессиональной деятельности – проектно-конструкторский, сервисно-эксплуатационный

Форма обучения – очная, заочная

Факультет информационных технологий Кафедра «Автоматизация технологических процессов»

Рабочая программа дисциплины соответствует ОХОП подготовки бакалавров в части требований к результатам обучения по дисциплине и учебному плану.

Разработчик программы: профессор кафедры АТП\_\_\_\_\_\_\_\_\_Н.Н. Филатова

Программа рассмотрена и одобрена на заседании кафедры АТП  $\frac{m}{2021}$  г., протокол №\_\_\_\_.

Заведующий кафедрой АТП \_\_\_\_\_\_\_\_\_\_\_\_\_ Б.И. Марголис

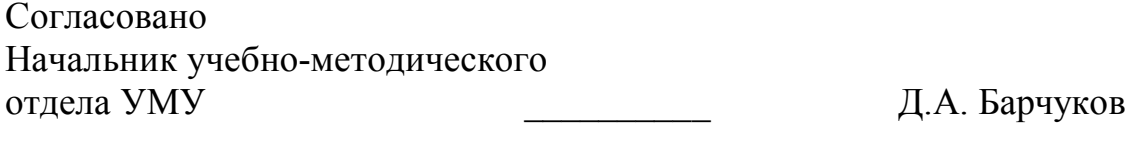

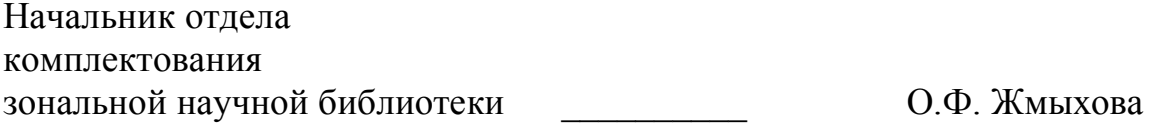

#### **1.Цели и задачи дисциплины**

**Целью** изучения дисциплины «Системы автоматизированного проектирования» является формирование у студентов целостных (системно завершенных) представлений о методах и средствах автоматизации, применяемых на различных стадиях проектирования систем управления.

Объектами изучения являются методы автоматизации, применяемых на различных стадиях проектирования систем управления.

#### **Задачами дисциплины** являются

**- изучение** методов и средств автоматизации, применяемых на различных стадиях проектирования систем управления.

**- формирование** умений и навыков, необходимых для использования систем автоматизированного проектирования систем автоматизации технологических процессов.

#### **2. Место дисциплины в структуре образовательной программы**

Дисциплина относится к части, формируемой участниками образовательных отношений Блока 1 ОП ВО. Для изучения курса требуются знания дисциплин «Физика», «Электротехника», «Электроника», «Теоретическая механика», «Моделирование систем», «Проектирование автоматизированных систем».

Приобретенные знания в рамках данной дисциплины необходимы в дальнейшем при изучении дисциплин, ориентированных на проектирование, систем управления и при выполнении выпускной квалификационной работы.

#### **3. Планируемые результаты обучения по дисциплине**

#### **3.1 Планируемые результаты обучения по дисциплине**

Компетенции, закрепленные за дисциплиной в ОХОП:

**ПК-3.** Способен разрабатывать и оформлять документацию (в том числе в электронном виде) на различных стадиях проектирования отдельных частей и подсистем АСУТП.

#### **Индикаторы компетенций, закреплённых за дисциплиной в ОХОП:**

**ИПК-3.1**. Разрабатывает документацию (в том числе в электронном виде) на различных стадиях проектирования отдельных частей и подсистем АСУТП.

**ИПК-3.2.** Оформляет документацию (в том числе в электронном виде) на различных стадиях проектирования отдельных частей и подсистем АСУТП.

# **Показатели оценивания индикаторов достижения компетенций**

**Знать:**

З1. Правила технической эксплуатации и обслуживания элементов отдельных частей и подсистем АСУТП.

#### **Уметь:**

У1. Производить расчеты, сравнительный анализ, выбирать класс математических моделей для формализованного описания объекта проектирования,

У2. Разрабатывать проектную и техническую документацию

#### **Иметь опыт практической подготовки:**

ПП1. Производить автоматизированное решение задач параметрического и структурного синтеза систем.

## **3.2. Технологии, обеспечивающие формирование компетенций**

Проведение лекционных и практических занятий, самостоятельная работа под руководством преподавателя.

#### **4. Трудоемкость дисциплины и виды учебной работы** ОЧНАЯ ФОРМА ОБУЧЕНИЯ

Таблица 1а. Распределение трудоемкости дисциплины по видам учебной работы

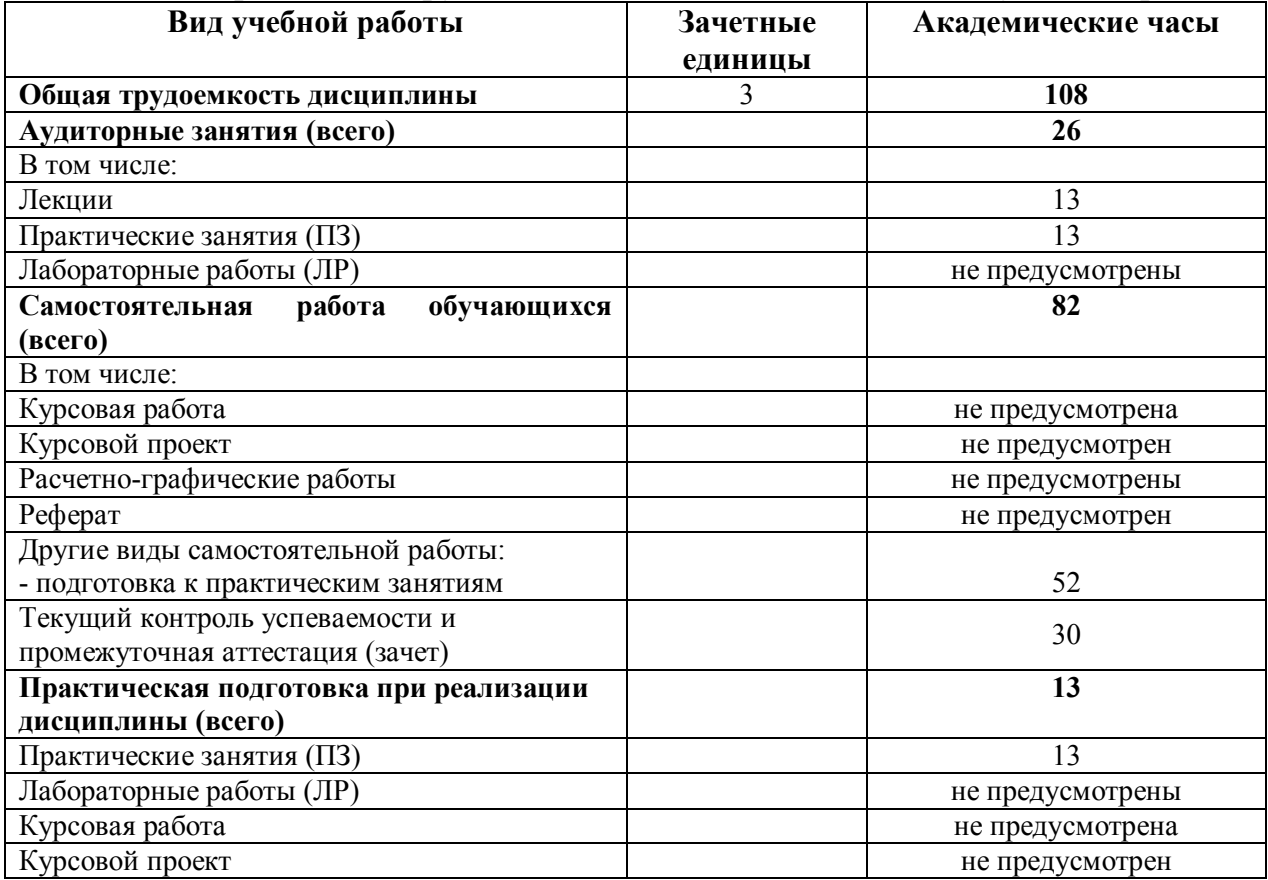

#### ЗАОЧНАЯ ФОРМА ОБУЧЕНИЯ

Таблица 1б. Распределение трудоемкости дисциплины по видам учебной работы

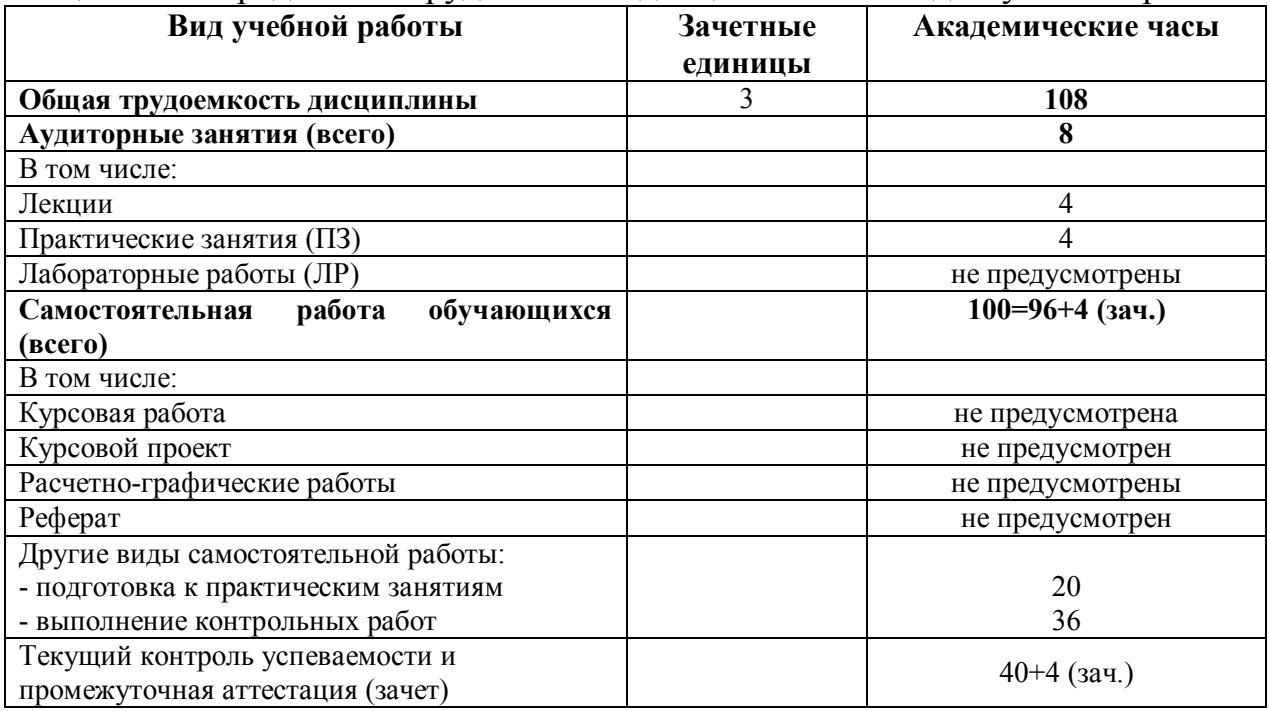

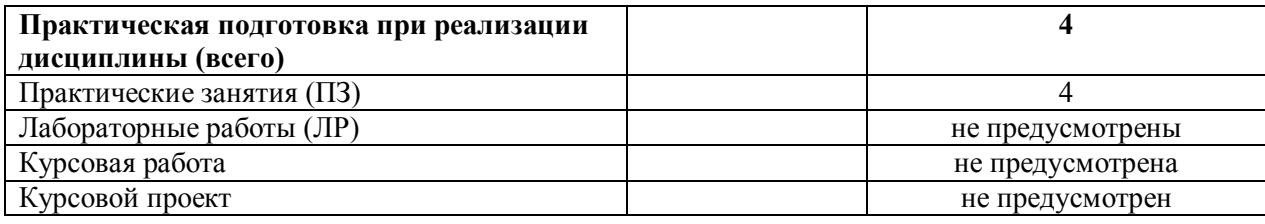

## 5. **Структура и содержание дисциплины 5.1. Структура дисциплины** ОЧНАЯ ФОРМА ОБУЧЕНИЯ

#### Таблица 2а. Модули дисциплины, трудоемкость в часах и виды учебной работы

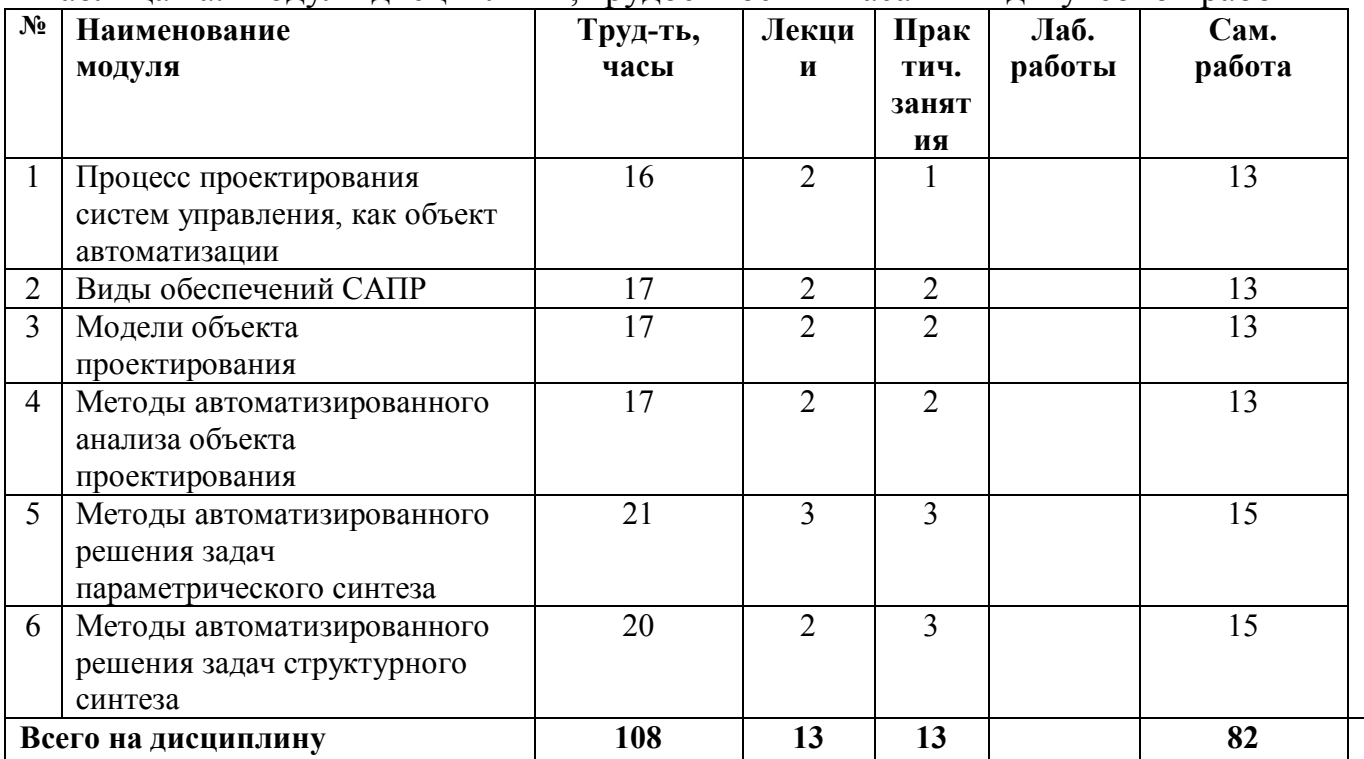

## ЗАОЧНАЯ ФОРМА ОБУЧЕНИЯ

Таблица 2б. Модули дисциплины, трудоемкость в часах и виды учебной работы

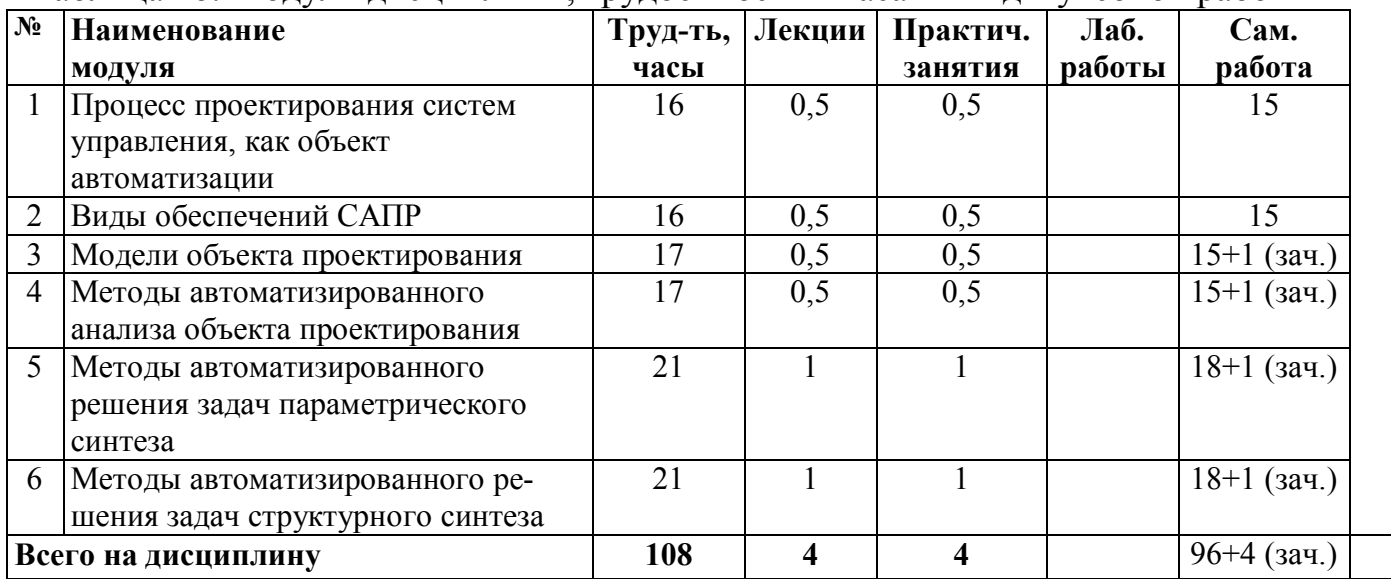

#### **5.2. Содержание дисциплины**

## **МОДУЛЬ 1 «Процесс проектирования БТС и приборов медицинского назначения, как объект автоматизации»**

Системный подход к проектированию. Структура процесса проектирования: стадии проектирования; понятие о типовых проектных процедурах. Цели, критерии и ограничения процесса проектирования БТС Структурная схема этапов проектирования БТС и устройств. Автоматизация проектирования БТС и приборов медицинского назначения: структура САПР, классификация САПР. Функции и характеристики CAE/ CAD/ CAMсистем.

#### **МОДУЛЬ 2 «Виды обеспечений САПР»**

Основные вида обеспечений САПР. Техническое обеспечение САПР: аппаратура рабочих мест, рабочие станции, периферийные устройства. Информационное обеспечение: базы знаний корпоративные и с удаленным доступом. Особенности программного обеспечения. Графические средства САПР, Парадигма облачных вычислений для САПР.

## **МОДУЛЬ 3 «Модели объекта проектирования»**

Блочно-иерархический подход к разработке моделей проектируемого объекта в САПР. Функциональный и структурный подходы к формализованному описанию БТС. Классификация моделей БТС. Понятие об обобщенных схемах построения моделей объекта проектирования. Графовые модели и их применение для описания иерархии схем. Автоматическая генерация уравнений модели электрической схемы: компонентные и топологические уравнения.

#### **МОДУЛЬ 4 «Методы автоматизированного анализа объекта проектирования»**

Задачи анализа и особенности их постановки на разных этапах проектирования БТС и приборов медицинского назначения. Показатели качества технического решения (количественные и качественные). Применение методов экспертного оценивания. Меры сходства и различия между техническими решениями, заданными набором количественных показателей качества. Кластерный анализ технических решений. Нечеткие оценки критериев качества.

**МОДУЛЬ 5 «Методы автоматизированного решения задач параметрического синтеза»**

Постановка задачи параметрического синтеза БТС и измерительных каналов, как задачи однокритериальной оптимизации: целевая функция (критерий оптимизации), ограничения, оптимизируемые параметры. Постановка задачи параметрического синтеза БТС и измерительных каналов, как задачи многокритериальной оптимизации: векторный критерий, его свертка.

## **МОДУЛЬ 6 «Методы автоматизированного решения задач структурного синтеза»**

Постановка задачи структурного синтеза БТС и измерительных каналов. Понятия оптимального и рационального решений. Метод ветвей и границ. Обобщенный алгоритм структурного синтеза вариантов схем измерительных каналов. Представление множества вариантов схем (вариантов БТС) в виде И / ИЛИ дерева. Формирование множества альтернативных решений методом морфологического синтеза. Эволюционные методы поиска рациональных

5

вариантов схем (на примере структурных, функциональных и принципиальных электрических схем).

## **5.3. Лабораторные работы**

Учебным планом лабораторные работы не предусмотрены.

#### **5.4. Практические занятия**

Практические занятия преследуют следующие цели:

- усвоение теоретических определений, понятий, методов, изложенных в лекциях, с помощью решения специальных примеров, иллюстрирующих отдельные этапы задач анализа и синтеза технических решений при автоматизированном проектировании БТС

- изучение программно-инструментальных средств, применяемых для решения задач автоматизированного проектирования медицинских приборов и БТС, на примере расширений программной системы МатЛаб.

## ОЧНАЯ (ЗАОЧНАЯ) ФОРМА ОБУЧЕНИЯ

Таблица 3. Тематика, форма практических занятий (ПЗ) и их трудоемкость

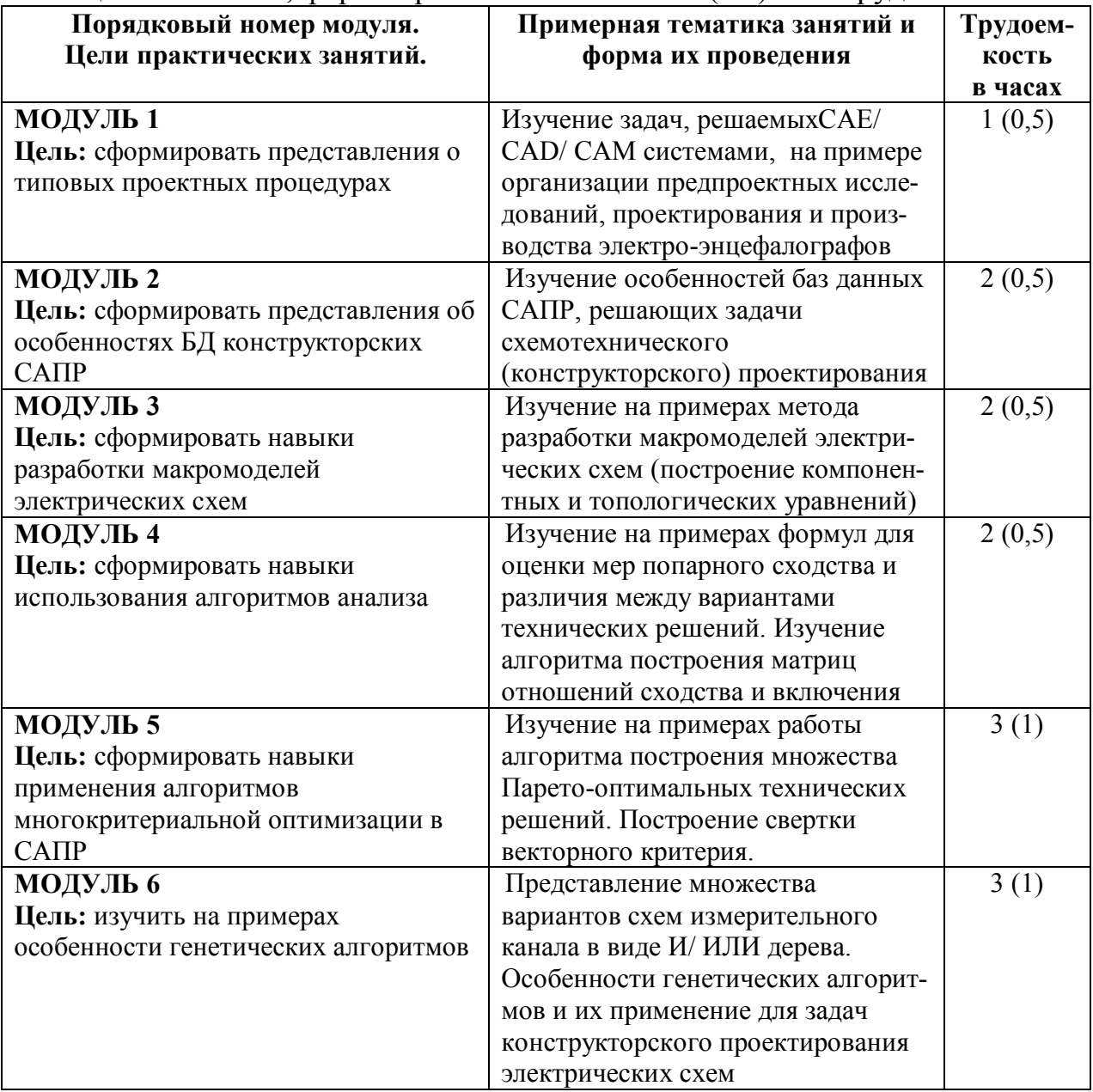

#### **6. Самостоятельная работа обучающихся и текущий контроль успеваемости 6.1. Цели самостоятельной работы**

Формирование способностей к самостоятельному познанию и обучению, поиск литературы, обобщение, оформление и представление полученных результатов, их критический анализ, разработка документации.

#### **6.2. Организация и содержание самостоятельной работы**

Самостоятельная работа заключается в изучении отдельных тем по заданию преподавателя по рекомендуемой учебной литературе, в подготовке практическим занятиям, выполнении контрольных работ, текущему контролю успеваемости и зачету.

Содержание самостоятельной работы определяется темами лекций и списком вопросов и заданий, которые выдаются студентам для подготовки к контрольным работам.

## **7. Учебно-методическое и информационное обеспечение дисциплины 7.1. Основная литература по дисциплине**

1. Норенков И.П. Основы автоматизированного проектирования: учебник для вузов по напр. подготовки дипломир. специалистов "Информатика и выч. техника": в составе учебно-методического комплекса / И.П. Норенков. - 2-е изд.; перераб. и доп. - Москва: Московский гос. техн. ун-т им. Н.Э. Баумана, 2002. - 334 с. - (Информатика в техн. ун-те) (УМК-У). - Библиогр.: с. 324. - Текст: непосредственный. - ISBN 5-7038-2090-1: 86 р. - (ID=12120-18)

2. Сольницев Р.И. Автоматизация проектирования систем автоматического управления: учебник для вузов по спец. "Автоматика и управление в техн. системах" / Р.И. Сольницев**. -** М.: Высшая школа, 1991. - 335 с. - Текст: непосредственный. - 1 р. 70 к. - (ID=88244-12)

3. Ехлаков, Ю.П. Теоретические основы автоматизированного управления: учебное пособие / Ю.П. Ехлаков; Ехлаков Ю.П. - Москва: ТУСУР, 2001. - ЭБС Лань. - Текст: электронный. - URL: https://e.lanbook.com/book/4958. - (ID=145768-0)

## **7.2. Дополнительная литература по дисциплине**

1. Южаков, А.А. Автоматизированное проектирование средств и систем управления: учебниое пособие для вузов / А.А. Южаков; Пермский национальный исследовательский политехнический университет. - Пермь: Пермский национальный исследовательский политехнический университет, 2015. - ЭБС Лань. - Текст: электронный. - ISBN 978-5-398-01464-8. - URL:<https://e.lanbook.com/> book/160761. - (ID=143754-0)

2. Технология проектирования печатных плат в САПР Р-САD-2006: учебное пособие / Н.Ю. Иванова [и др.]; Санкт-Петербургский гос. ун-т информ. технологий, механики и оптики. - СПб.: СПбГУ ИТМО, 2009. - Внешний сервер. - Текст: электронный. - UR[L: http://window.edu.ru/window/library?p\\_frubr=3.52&](http://window.edu.ru/window/library?p_frubr=3.52&) p frubr=3.53&p frubr=3.23&p\_frubr=3.54&p\_frubr=3.55&p\_frubr=3.56&p\_mode=1& p\_rid=63002&p\_rubr=2.2.75.26. - (ID=78959-0)

3. Информационный анализ и автоматизированное проектирование станций биохимической очистки: учебное пособие: в составе учебно-методического комплекса / Е.Н. Малыгин [и др.]; Тамбовский гос. техн. ун-т. - Тамбов: Тамбовский гос. техн. ун-т, 2004. - (УМК-У). - Внешний сервер. - Текст:

7

электронный. - URL[: http://window.edu.ru/window/library?p\\_mode=1&p\\_rid=21965&](http://window.edu.ru/window/library?p_mode=1&p_rid=21965&) p\_rubr=2.2.75.25.  $\text{- (ID=78901-0)}$ 

4. Лопухина, Е.М. Автоматизированное проектирование электрических машин малой мощности: учебное пособие для вузов по направлению "Электротехника, электромеханика и электротехнологии" и специальности "Электромеханика" / Е.М. Лопухина, Г.А. Семенчуков. - Москва: Высшая школа, 2002. - 511 с.: ил. - Библиогр.: с. 501 - 503. - ISBN 5-06-00402-9: 95 р. - (ID=10002-55)

5. Максимов, А.В. Оптимальное проектирование ассемблерных программ математических алгоритмов: теория, инженерные методы: учебное пособие для вузов по направлению подготовки «Информатика и вычислительная техника» 09.03.01 (уровень бакалавриата), 09.04.01 (уровень магистратуры), 09.06.01 (уровень аспирантуры) / А.В. Максимов. - Санкт-Петербург [и др.]: Лань, 2021. - (Учебники для вузов. Специальная литература). - ЭБС Лань. - Текст: электронный.- ISBN 978-5-8114-8056-2. - URL: https://e.lanbook.com/book/171415. - (ID=113815-0)

6. Петренко, А.И. Основы построения систем автоматизированного проектирования: учебник для инж. специальностей вузов / А.И. Петренко, О.И. Семенков. - 2-е изд.; стер. - Киев: Вища школа, 1985. - 293, [1] с.: ил. - Библиогр.: с. 291 - 294. - Текст: непосредственный. - 1 р. - (ID=74213-69)

7. Системы автоматизированного проектирования. Проектирование в системе «Компас-3D»: практикум / составители А. В. Авилов, Н. В. Авилова. – Ростов-на-Дону: Донской государственный технический университет, 2018. – 112 c. – Текст: электронный // Цифровой образовательный ресурс IPR SMART: [сайт]. – URL: [https://www.iprbookshop.ru/117842.html](https://checklink.mail.ru/proxy?es=%2BN%2BytvJ%2FsWzE9V37nLlvl3hgxgiRORW1PuRg6d83RHA%3D&egid=P8yiH9nhnytqiYet5RkgUEIt%2F%2BOq%2BJ2CSAlFmaV4R0E%3D&url=https%3A%2F%2Fclick.mail.ru%2Fredir%3Fu%3Dhttps%253A%252F%252Fwww.iprbookshop.ru%252F117842.html%26c%3Dswm%26r%3Dhttp%26o%3Dmail%26v%3D3%26s%3Daf2394ff32562ed8&uidl=16450953620650379131&from=&to=&email=compl103%40mail.ru) . - (ID=145766-0)

#### **7.3. Методические материалы**

Филатова, Н.Н. Проектирование тренажерных комплексов для технического образования / Н.Н. Филатова, О.Л. Ахремчик, Н.И. Вавилова; Тверской государственный технический университет, Кафедра АТП. - Тверь: ТвГТУ, 2005. - Сервер. - Текст: электронный. - [б. ц.]. - URL[: http://elib.tstu.tver.ru/MegaPro/](http://elib.tstu.tver.ru/MegaPro/) GetDoc/Megapro/58919. - (ID=58919-1)

2. Чуриков, А.А. Проектирование систем автоматизации технологических процессов: метод. указ. по выполнению курсового проекта / А.А. Чуриков, Г.В. Шишкина, Л.Л. Антонова; Тамбовский гос. техн. ун-т им. Н.Э. Баумана. - Тамбов: ТвГТУ, 2005. - Внешний сервер. - Текст: электронный. - URL: http://window.edu.ru/window/library?p\_rid=38179&p\_rubr=2.2.75.2.2. - (ID=76230-0)

3. Рыбалова, Е.А**.** Теоретические основы автоматизированного управления: учебно-методическое пособие / Е.А. Рыбалова; Рыбалова Е.А. - Москва: ТУСУР, 2015. - ЭБС Лань. - Текст: электронный. - URL: https://e.lanbook.com/book/110291. -  $(ID=145767-0)$ 

4. Фонд оценочных средств дисциплины "Автоматизированное проектирование средств и систем управления" направления подготовки 27.04.04 Управление в технических системах. Профиль: Управление и информатика в технических системах: в составе учебно-методического комплекса / Каф. Автоматизация технологических процессов; сост. Н.Г. Яковлева. - 2017. - (УМК-В). - Текст: электронный. - (ID=132973-0)

## **7.4. Программное обеспечение по дисциплине**

Операционная система Microsoft Windows: лицензии № ICM-176609 и № ICM-176613 (Azure Dev Tools for Teaching).

Statgraphics+.

Система ПСАПР (разработка кафедры).

## **7.5. Специализированные базы данных, справочные системы, электроннобиблиотечные системы, профессиональные порталы в Интернет**

- ЭБС и лицензионные ресурсы ТвГТУ размещены:
- 1. Ресурсы: <https://lib.tstu.tver.ru/header/obr-res>
- 2. ЭК ТвГТУ: <https://elib.tstu.tver.ru/MegaPro/Web>
- 3. ЭБС "Лань": <https://e.lanbook.com/>
- 4. ЭБС "Университетская библиотека онлайн": h[ttps://www.biblioclub.ru/](https://www.biblioclub.ru/)
- 5. ЭБС «IPRBooks»: h[ttps://www.iprbookshop.ru/](https://www.iprbookshop.ru/)
- 6. Электронная образовательная платформа "Юрайт" (ЭБС «Юрайт»): [https://urait.ru/](https://urait.ru/catalog/organization/558989F4-28FF-4877-A870-5F53EC359F4E)
- 7. Научная электронная библиотека eLIBRARY: ht[tps://elibrary.ru/](https://elibrary.ru/)
- 8. Информационная система "ТЕХНОРМАТИВ".Конфигурация "МАКСИМУМ": сетевая версия (годовое обновление): [нормативно-технические, нормативноправовые и руководящие документы (ГОСТы, РД, СНиПы и др.]. Диск 1, 2, 3, 4. - М.:Технорматив, 2014. - (Документация для профессионалов). - CD. - Текст: электронный. - 119600 р. - (105501-1)<br>База данных учебно-методических
- 9. База данных учебно-методических комплексов: [https://lib.tstu.tver.ru/header/](https://lib.tstu.tver.ru/header/ umk.html) [umk.html](https://lib.tstu.tver.ru/header/ umk.html)

УМК размещен: [https://elib.tstu.tver.ru/MegaPro/GetDoc/Megapro/1](https://elib.tstu.tver.ru/MegaPro/GetDoc/Megapro/)16777

## **8. Материально-техническое обеспечение дисциплины**

Для проведения практических занятий необходим дисплейный класс на 10-12 рабочих мест с установленным программным обеспечением необходимым для реализации заданий.

# **9. Оценочные средства для проведения промежуточной аттестации**

## **9.1. Оценочные средства для проведения промежуточной аттестации в форме экзамена**

Учебным планом экзамен по дисциплине не предусмотрен.

## **9.2. Оценочные средства для проведения промежуточной аттестации в форме зачета (контрольная работа)**

Промежуточная аттестация производится на основе результатов итоговой контрольной работы. Пример заданий приведен в приложении.

## **9.3. Оценочные средства для проведения промежуточной аттестации в форме курсового проекта или курсовой работы**

Учебным планом курсовая работа (проект) по дисциплине не предусмотрена.

## **10. Методические рекомендации по организации изучения дисциплины.**

Студенты перед началом изучения дисциплины ознакомлены с системами кредитных единиц и балльно-рейтинговой оценки.

Студенты, изучающие дисциплину, обеспечиваются электронными изданиями или доступом к ним, учебно-методическим комплексом по дисциплине, включая методические указания к выполнению практических работ и всех видов самостоятельной работы.

В учебный процесс рекомендуется внедрение субъект-субъектной педагогической технологии, при которой в расписании каждого преподавателя определяется время консультаций студентов по закрепленному за ним модулю дисциплины.

#### **11. Внесение изменений и дополнений в рабочую программу дисциплины**

Содержание рабочих программ дисциплин ежегодно обновляется протоколами заседаний кафедры по утвержденной «Положением о структуре, содержании и оформлении рабочих программ дисциплин по образовательным программам, соответствующим ФГОС ВО с учетом профессиональных стандартов» форме.

#### Вариант  $\mathbb{N}$ <sup>o</sup> 1

- 1. Этапы (стадии) проектирования систем автоматизации. Типовые проектные процедуры
- 2. Имеются 5 вариантов технических решений (ТР1….ТР5), для сравнения используются 4 критерия. Описать по шагам работу алгоритма построения множества Парето для выделенного множества решений, Найти множество Парето оптимальных решений.

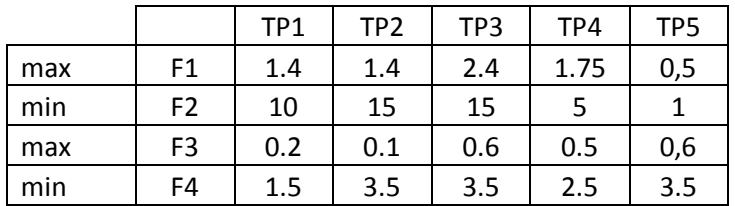

- 3. Функции CAD, CAM, CAЕ, ERP систем
- 4. Для описания объекта проектирования с помощью автоматной модели построить граф переходов и составить матрицу соединений.

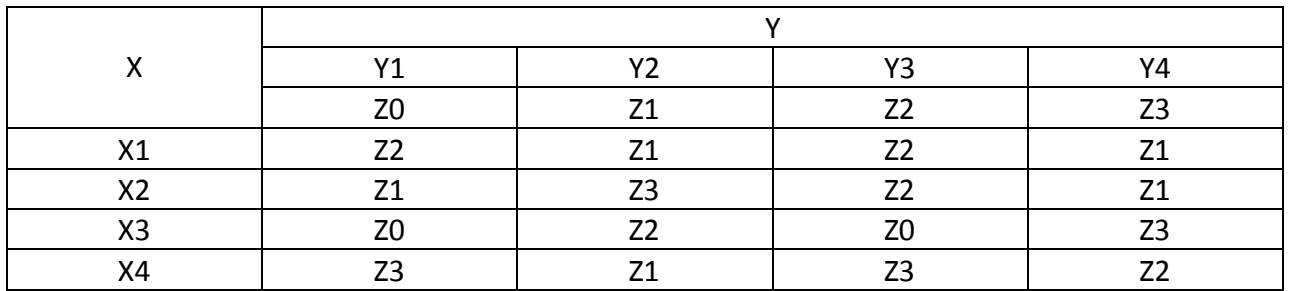

**++++++++++++++++++++++++++++++++++++++++++++++++++++++++** Вариант № 2

1. Имеются 5 вариантов технических решений (ТР1….ТР5), для сравнения решений используют два критерия (F1=>max и F2=>min). Найти множество Парето-оптимальных решений.

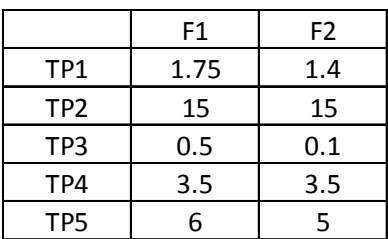

- 2. Какое различие существует между матрицей оценки сходства и матрицей оценки включения (при попарном сравнении технических альтернатив)?
- 3. Для описания объекта проектирования с помощью сети Петри составить графовую модель на основе описания структуры в виде перечня входных и выходных функций  $(t - n\epsilon p\epsilon x\omega) p - n\omega\epsilon p$

 $I(t_1) = \{\}$ ,  $O(t_1) = \{p_1\},\,$  $O(t_2) = \{p_2\},\$  $I(t_2) = \{p_1, p_4\}$  $O(t_3) = \{p_2, p_4\},\,$  $I(t_3) = \{p_1, p_4\}$  $O(t_4) = \{p_4\},\,$  $I(t_4) = \{p_3\}$  $I(t_5) = \{p_1, p_2\}$  $O(t_5) = \{p_2\}$ .

4. Цели и критерии проектирования систем управления

```
Вариант № 3
```
1. Имеются 6 вариантов технических решений (ТР1....ТР6), для сравнения решений используют два критерия (F1=>max и F2=>min). Найти множество Парето-оптимальных решений.

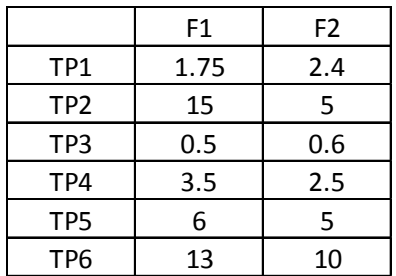

- 2. Что входит в понятие «техническое обеспечение САПР»?
- 3. Для описания объекта проектирования использован аппарат сетей Петри. Перечислить состав множеств:
- входных позиций переходов I(t5), выходных позиций переходов O(t5),
- входных переходов позиций  $I(p2)$ , выходных переходов позиций  $O(p2)$ ,

 $t - nepexod$  p -  $no3uuu$ 

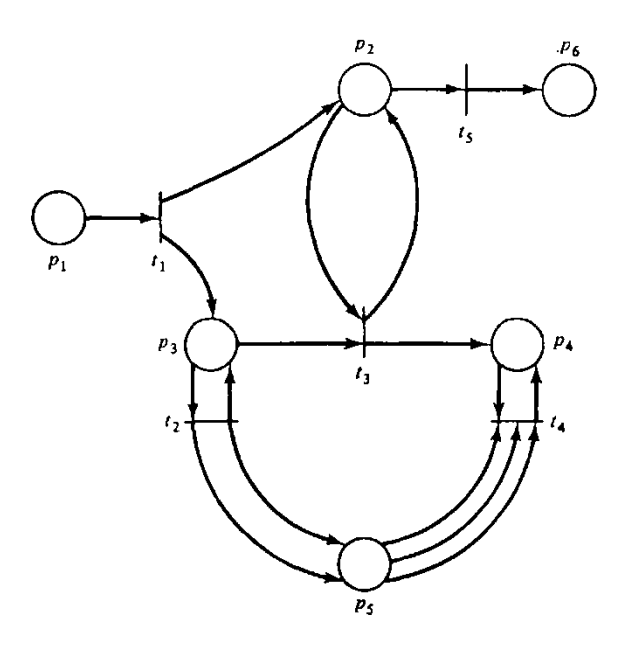

4. Классификация САПР

Вариант № 4

1. Имеется описание технических решений в пространстве критериев (Z1-Z10). Рассчитать оценку сходства между техническими решениями S1 и  $S2$   $\pi$ o

 $\phi$ ормуле Андреева:  $C(S_j, S_k) = \frac{4m(S_j \cap S_k)}{2m(S_j) + 2m(S_k) + 2m(S_j \cap S_k)}$  $k \neq j$ 

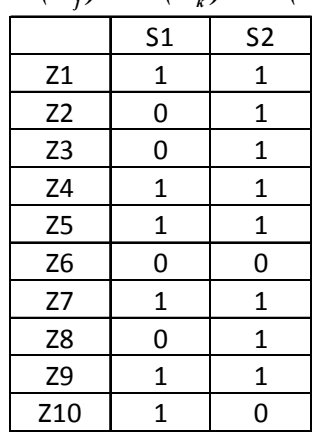

- 2. Что входит в понятие «лингвистическое обеспечение САПР»?
- 3. Для описания объекта проектирования использован аппарат сетей Петри. Перечислить состав множеств:
- входных позиций переходов I(t2), выходных позиций переходов O(t2),
- входных переходов позиций I(p4), выходных переходов позиций  $O(p4)$ ,

 $t$  – nepexod  $p$  – nozuuun

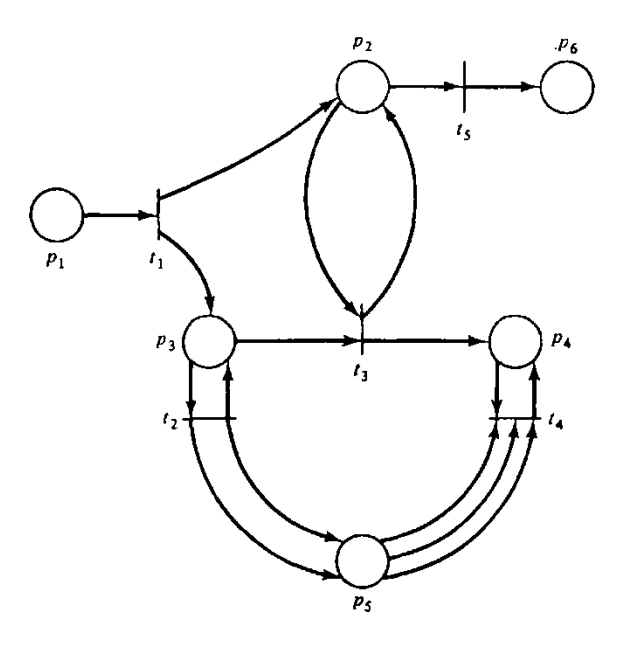

4. Назначение нейтральных файлов (международные стандарты - IGES, DXF, Стандарт STEP).

## Вариант № 5

- 1. Выбор наилучшего варианта технического решения на основе принципа равномерной оптимальности (принцип Чебышева).
- 2. Что входит в понятие «информационное обеспечение САПР»?
- 3. Для описания объекта проектирования использован аппарат сетей Петри. Перечислить состав множеств:
- входных позиций переходов I(t1), выходных позиций переходов O(t1),
- входных переходов позиций I(р3), выходных переходов позиций  $O(p3)$ ,

```
t - nepexod p - nosu
```
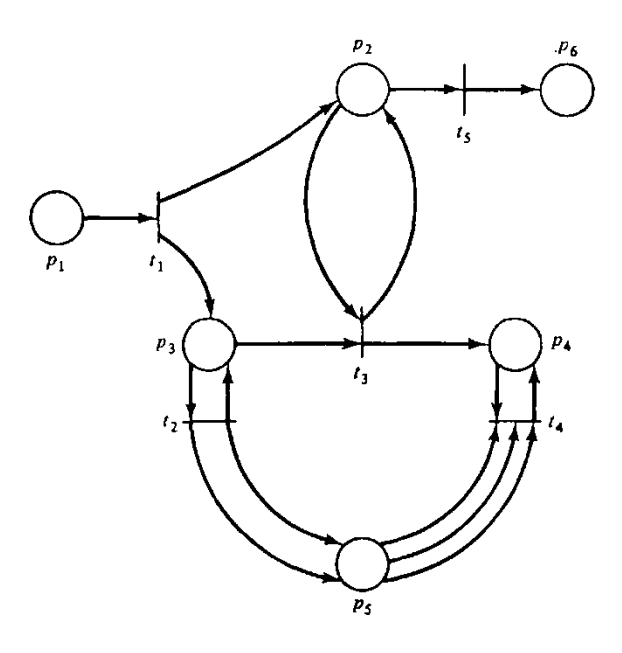

4. Организация межпрограммного обмена в САПР, косвенный и прямой метод обмена данными между системами.

**++++++++++++++++++++++++++++++++++++++++++++++++++++++++** Вариант № 6

- 1. Алгоритм построения матрицы мер включения, выделение оригинальных решений.
- 2. Что входит в понятие «программное обеспечение САПР (приведите примеры)»?

3. Перечислить состав множеств:

- входных позиций переходов I(t3), выходных позиций переходов O(t3),
- входных переходов позиций I(p6), выходных переходов позиций O(p6),

*t – переход p - позиция*

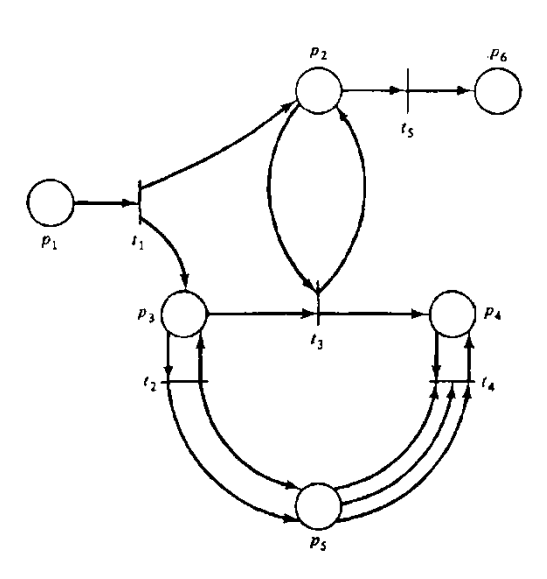

## 4. Для описания объекта проектирования с помощью автоматной модели построить граф переходов и составить матрицу соединений.

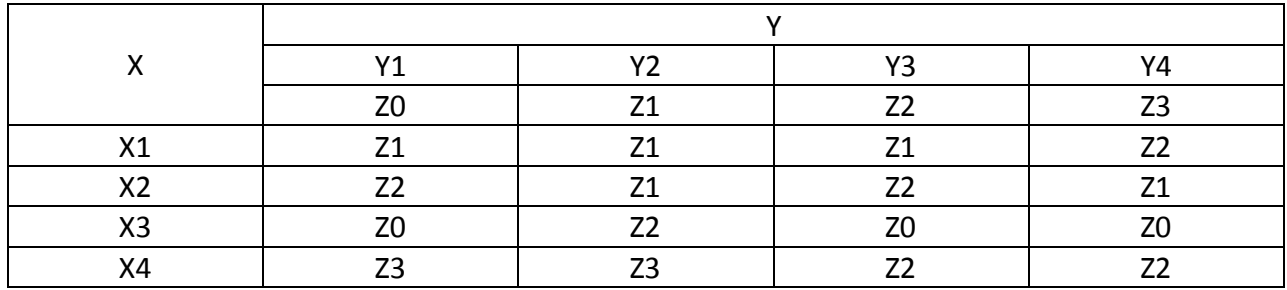

## Вариант № 7

1. Имеются 6 вариантов технических решений (ТР1....ТР6), для сравнения решений используют два критерия (F1=> min и F2=> max). Найти множество Парето-оптимальных решений.

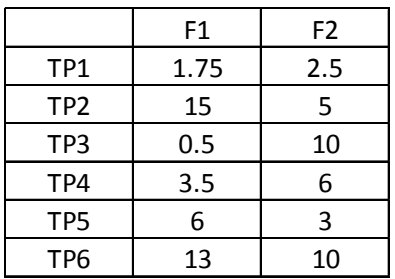

2. Имеется описание технических решений в пространстве критериев (Z1-Z10). Рассчитать оценку сходства между решениями S1 и S2 по формуле Жаккара:

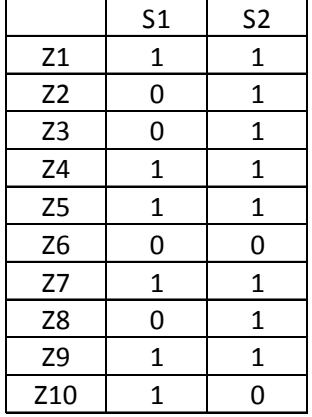

$$
C(S_j, S_k) = \frac{m(S_j \cap S_k)}{m(S_j \cup S_k)} \quad k \neq j
$$

3. Показатели качества технических решений при проектировании систем автоматизации.

#### 4. Классификация задач структурного синтеза

1. Имеются 6 вариантов технических решений (ТР1....ТР6), для сравнения решений используют два критерия (F1=> min и F2=> max). Найти множество Парето-оптимальных решений.

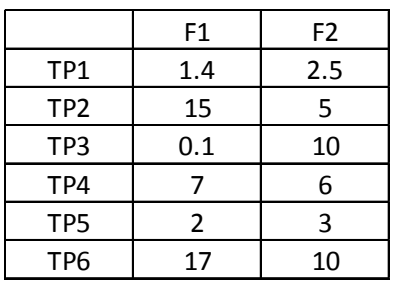

2. Имеется описание технических решений в пространстве критериев (Z1-Z8). Рассчитать оценку сходства между решениями S1 и S2 по формуле Сокала - $\overline{a}$ 

Cuhra: 
$$
C(S_j, S_k) = {m(S_j \cap S_k) \over 2m(S_j) + 2m(S_k) - 3m(S_j \cap S_k)}
$$
 k ≠ j

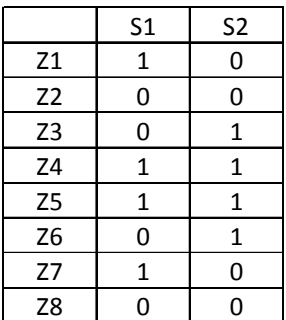

- 3. Какие функции САМ систем Вы знаете?
- 4. Три способа организации информационного интерфейса в САПР.

Вариант № 9

1. Имеются 6 вариантов технических решений (ТР1....ТР6), для сравнения решений используют два критерия (F1=> min и F2=> max). Найти множество Парето-оптимальных решений.

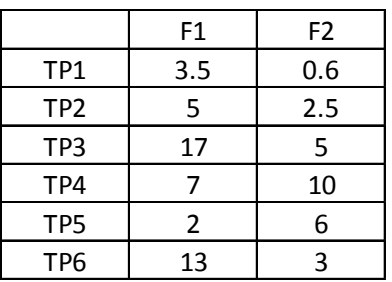

2. Имеется описание технических решений в пространстве критериев (Z1-Z7). Рассчитать оценку сходства между решениями S1 и S2 по формуле Жаккара:

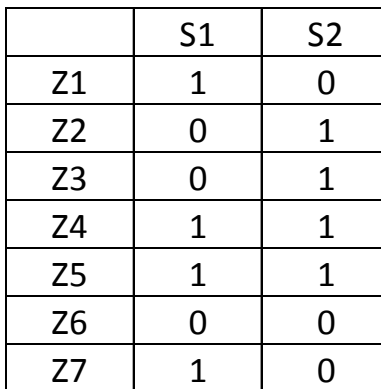

$$
C(S_j, S_k) = \frac{m(S_j \cap S_k)}{m(S_j \cup S_k)} \quad k \neq j
$$

- 3. Какие функции САЕ систем Вы знаете?
- 4. Косвенный  $\mathbf{M}$ прямой метод обмена данными между системами проектирования.

Вариант № 10

1. Имеются 8 вариантов технических решений (ТР1.... ТР8), для сравнения решений используют два критерия (F1=> min и F2=> max). Выделить доминирующие решения.

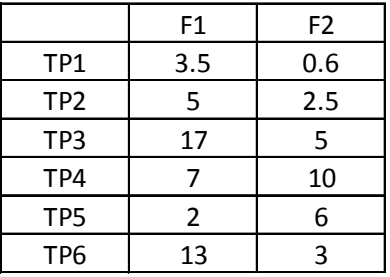

2. Имеется матрица сходства между решениями S1... S7. Построить граф схолства

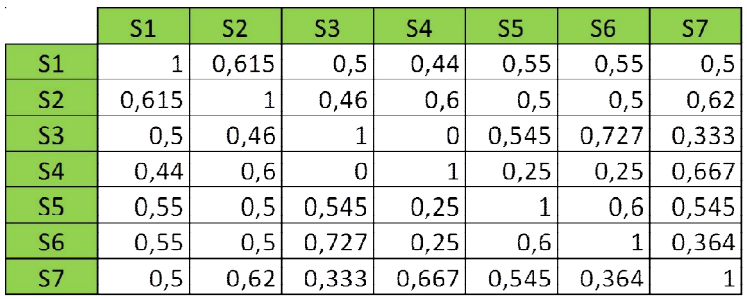

- 3. Какие функции CAD систем Вы знаете ?
- 4. Синтез вариантов технических решений на основе морфологических таблиц.

+++++++++++++++++++++++++++++++++++++++++++++++++++++

## Вариант №  $11$

1. Имеются 8 вариантов технических решений (ТР1….ТР8), для сравнения решений используют два критерия (F1=>max и F2=>min). Выделить доминирующие решения.

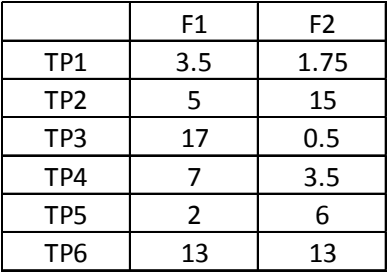

2. Имеется бинарная матрица сходства между решениями S1… S7. Построить граф сходства между решениями S1… S7

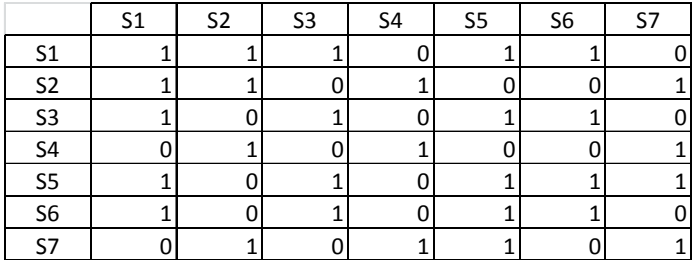

- 3. Какие функции CAМ систем Вы знаете ?
- 4. Лингвистическое и информационное обеспечения САПР

## Вариант № 12

- 1. Блочно иерархический подход к проектированию. Вертикальные уровни декомпозиции объекта проектирования. Горизонтальные страты для одного вертикального уровня проектирования
- 2. Имеется матрица включения решений S1… S7. Построить бинарный вариант этой матрицы при ограничении: мера включения не более 0.4

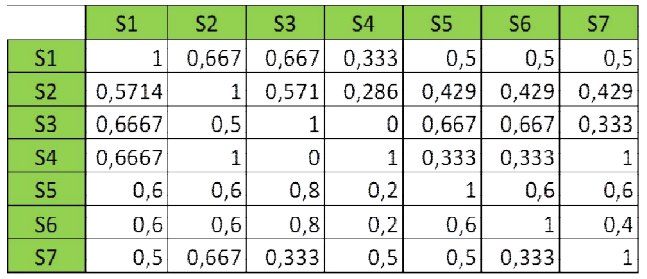

- 3. Для описания объекта проектирования использован аппарат сетей Петри. Перечислить состав множеств:
- входных позиций переходов I(t5), выходных позиций переходов O(t5),
- входных переходов позиций I(p2), выходных переходов позиций O(p2),

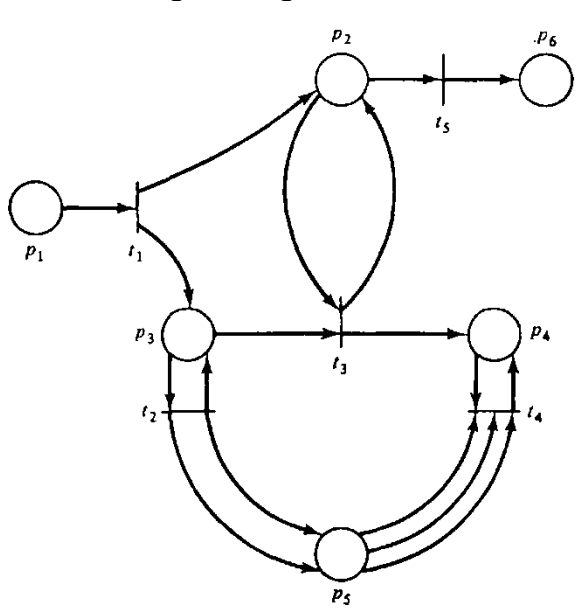

#### *t – переход p - позиция*

4. Постановка задач параметрической оптимизации технических решений

- 1. Проектирование систем автоматизации с использованием векторного критерия
- 2. Что входит в понятие «техническое обеспечение САПР (приведите примеры)»?
- 3. Для описания объекта проектирования использован аппарат сетей Петри. Перечислить состав множеств входных позиций переходов I(t2), выходных позиций переходов O(t2),

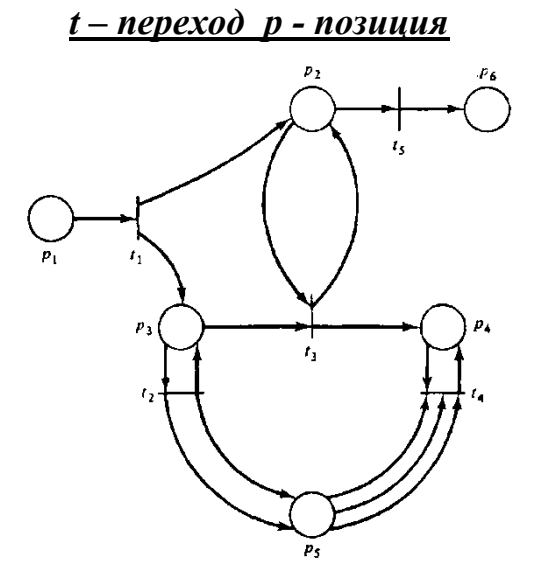

4. Имеются 5 вариантов технических решений (ТР5….ТР9), для сравнения решений используют несколько критериев. Найти множество Паретооптимальных решений.

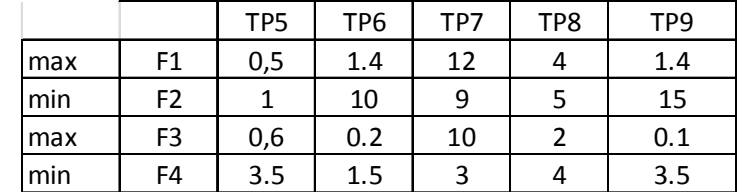

+++++++++++++++++++++++++++++++++++++++++++++++++++++

## Вариант № 14

1. Имеются 5 вариантов технических решений (ТР1….ТР5), для сравнения решений используют несколько критериев. Найти множество Паретооптимальных решений

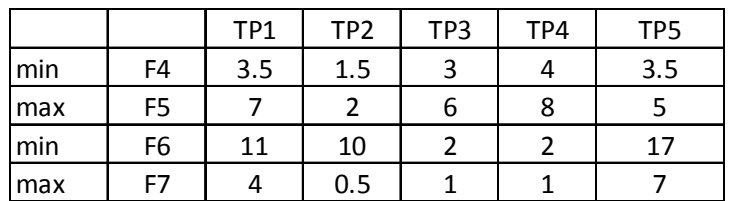

- 2. Какое различие существует между матрицей оценки сходства и матрицей оценки включения (при попарном сравнении технических альтернатив)?
- 3. Для описания объекта проектирования с помощью сети Петри составить графовую модель на основе описания структуры в виде перечня входных и выходных функций  $(t - n\epsilon p\epsilon x \omega) p - n\omega u\mu x$

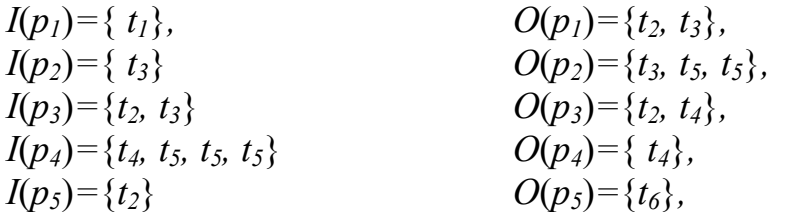

4. Функции CAE, CAD, ERP систем

Вариант № 15

- 1. Этапы (стадии) проектирования систем автоматизации. Типовые проектные процедуры
- 2. Какое различие существует между матрицей оценки сходства и матрицей оценки включения (при попарном сравнении технических альтернатив)?
- 3. Задачи структурного синтеза в САПР (особенности постановки, на примере задачи компоновки элементов схемы).
- 4. Имеются 5 вариантов технических решений (ТР1....ТР5), для сравнения используются 4 критерия. Описать по шагам работу алгоритма построения множества Парето для выделенного множества решений, Найти множество Парето оптимальных решений.

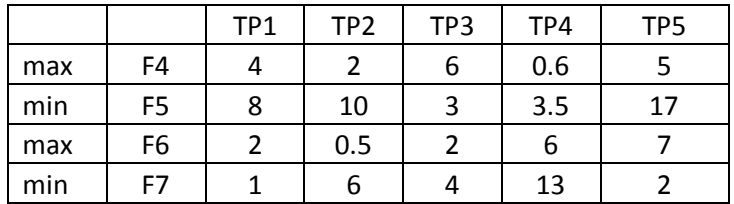

## Вариант № 16

1. Имеются 5 вариантов технических решений (ТР1...TР5), для сравнения решений используют несколько критериев. Описать по шагам работу алгоритма построения множества Парето для выделенного множества решений. Найти множество Парето-оптимальных решений

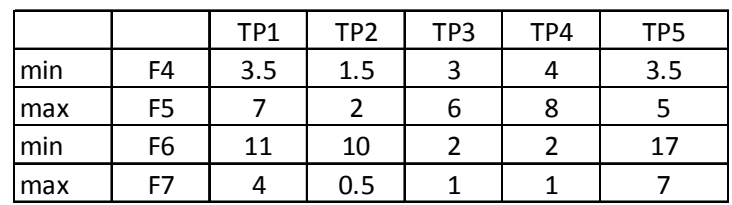

- 2. Алгоритмы компоновки схем, применяемые в САПР
- 3. Для описания объекта проектирования с помощью сети Петри составить графовую модель на основе описания структуры в виде перечня входных и выходных функций  $(t - n\epsilon p\epsilon x \omega) p - n\epsilon q$

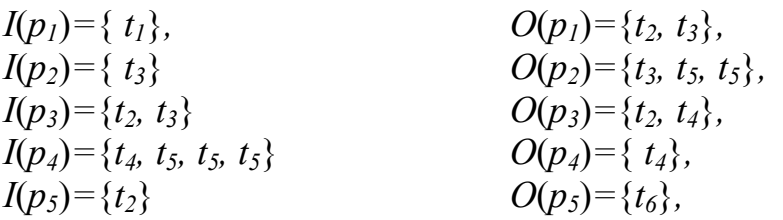

4. Алгоритм построения матриц мер сходства технических решений применяемый в САПР.

Вариант № 17

1. Имеются 5 вариантов технических решений (ТР1....ТР5), для сравнения решений используют несколько критериев. Найти множество Паретооптимальных решений

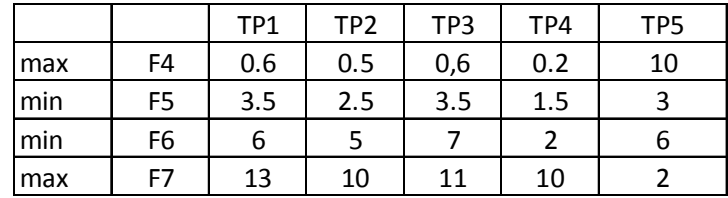

2. Особенности дискретно детерминированных моделей объектов проектирования.

#### 3. Функции САЕ систем

4. Алгоритмы последовательного размещения элементов схемы, применяемые в  $CATIP$ 

## Вариант № 18

- 1. Задачи анализа и особенности их решения на разных этапах проектирования систем управления.
- 2. Имеется описание технических решений в пространстве критериев (Z1-Z8). Рассчитать оценку сходства между техническими решениями S1 и  $S2$   $\pi$ o  $\phi$ ормуле Андреева:  $C(S_j, S_k) = \frac{4m(S_j \cap S_k)}{2m(S_i) + 2m(S_k) + 2m(S_i \cap S_k)}$   $k \neq j$

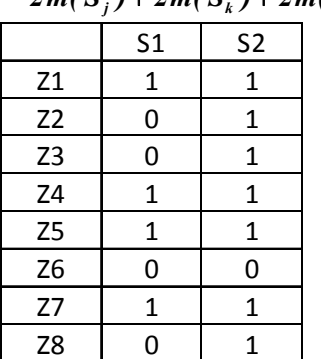

- 3. Назначение нейтрального файла, препроцессора и постпроцессора..
- 4. Синтез вариантов технических решений на основе морфологических таблиц.

## Вариант № 19

- 1. Назначение нейтральных файлов (международные стандарты IGES, DXF, Стандарт STEP).
- 2. Что входит в понятие «информационное обеспечение САПР»?
- 3. Алгоритм построения матрицы мер включения, выделение оригинальных решений.
- 4. Для описания объекта проектирования с помощью автоматной модели построить граф переходов и составить матрицу соединений.

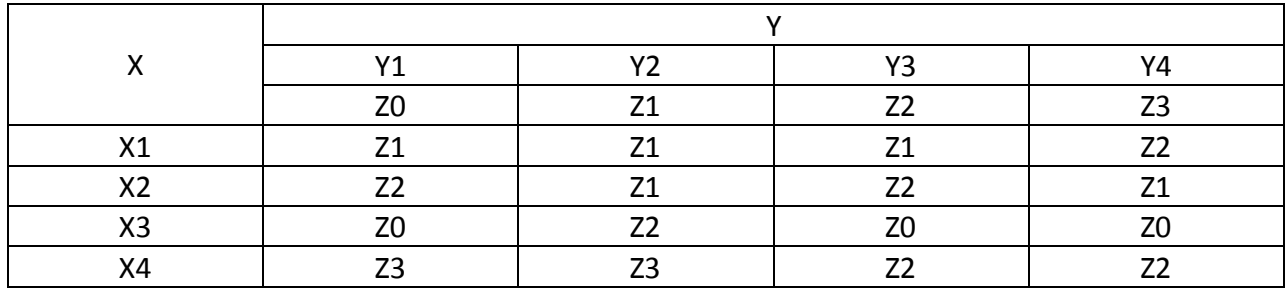

## Вариант № 20

1. Имеется описание технических решений в пространстве критериев (Z1-Z10). Рассчитать оценку сходства между решениями S1 и S2 по формуле Жаккара:

 $C(S_j, S_k) = \frac{m(S_j \cap S_k)}{m(S_j \cup S_k)}$   $k \neq j$ 

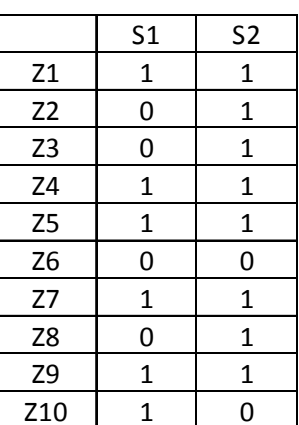

- 2. Стандарт STEP и язык EXPRESS
- 3. Функции SCADA систем
- 4. Имеется матрица сходства между решениями S1... S6. Построить граф сходства (сходство не менее 0.5).

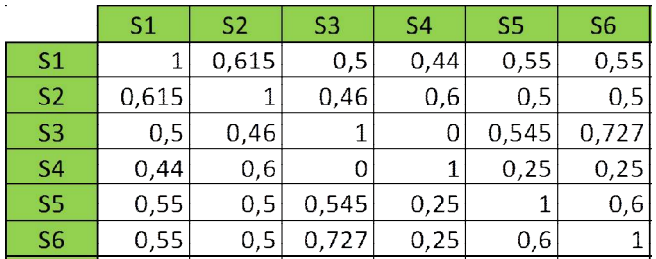

## Вариант № 21

1. Имеется описание технических решений в пространстве критериев (Z1-Z10). Рассчитать оценку сходства между решениями S3 и S4 по формуле Жаккара:

$$
C(S_j, S_k) = \frac{m(S_j \cap S_k)}{m(S_j \cup S_k)} \quad k \neq j
$$

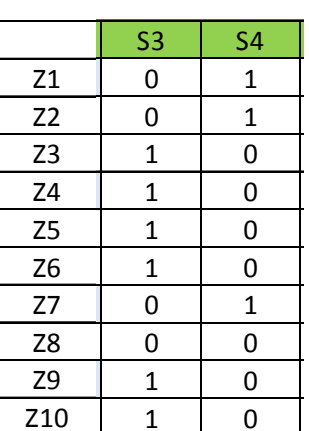

#### 2. Этап рабочего проектирования

## 3. Функции АСУП (ERP-систем)

4. Построить граф переходов и составить матрицу соединений для автоматной модели, представленной таблицей.

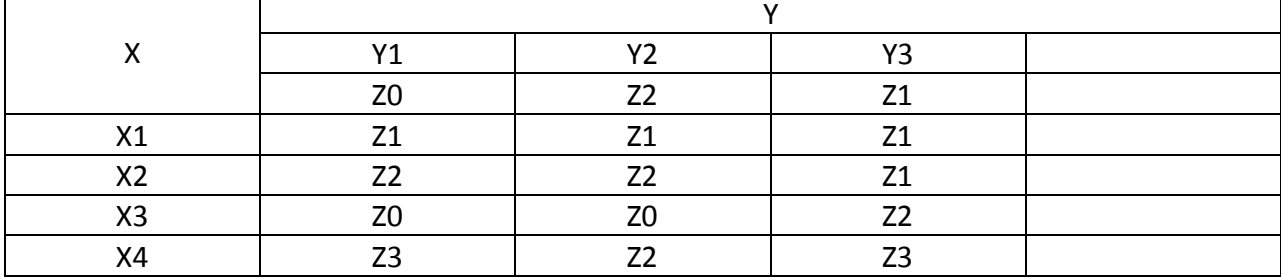